## **Cambridge International Examinations** Cambridge International Cambridge International Advanced Subsidiary and Advanced Level AS & A Level

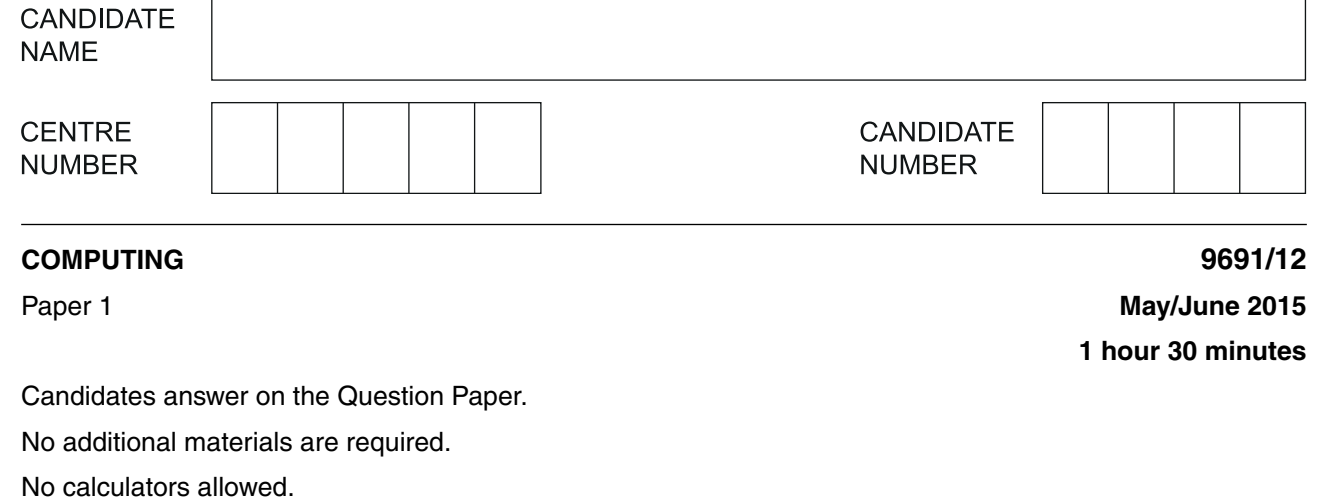

## **READ THESE INSTRUCTIONS FIRST**

Write your Centre number, candidate number and name on all the work you hand in. Write in dark blue or black pen. You may use an HB pencil for any diagrams, graphs or rough working. Do not use staples, paper clips, glue or correction fluid. DO **NOT** WRITE IN ANY BARCODES.

Answer **all** questions.

No marks will be awarded for using brand names of software packages or hardware.

At the end of the examination, fasten all your work securely together. The number of marks is given in brackets [ ] at the end of each question or part question.

This document consists of **16** printed pages.

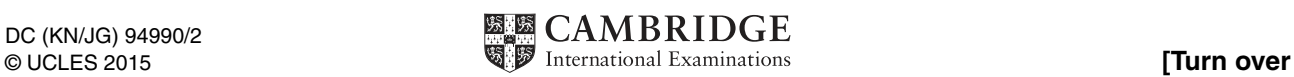

\*  $\overline{4}$  $\aleph$ ۲  $\aleph$ 0  $^{\circ}$  $^{\circ}$ 5 י)<br>י 1 \* **1 (a)** A stack is initially empty.

The following sequence of operations is then performed:

Push value "Green" Push value "Red" Pop value Pop value **Push value "Blue"** Push value "Orange"

Show the contents of the stack after each operation.

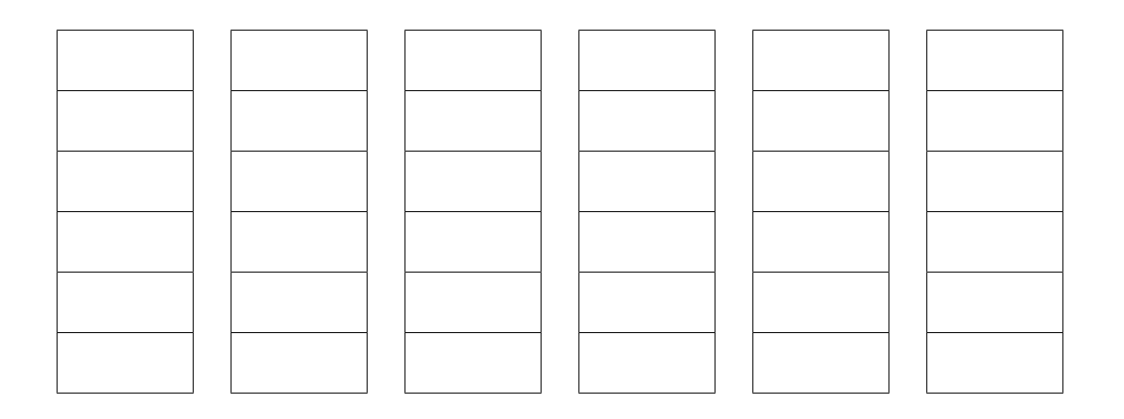

[2]

 **(b)** A queue is initially empty.

The following sequence of operations is then performed:

Insert value "Green" Insert value "Red" Remove value **Remove value** Insert value "Blue" Insert value "Orange"

Show the contents of the queue after each operation.

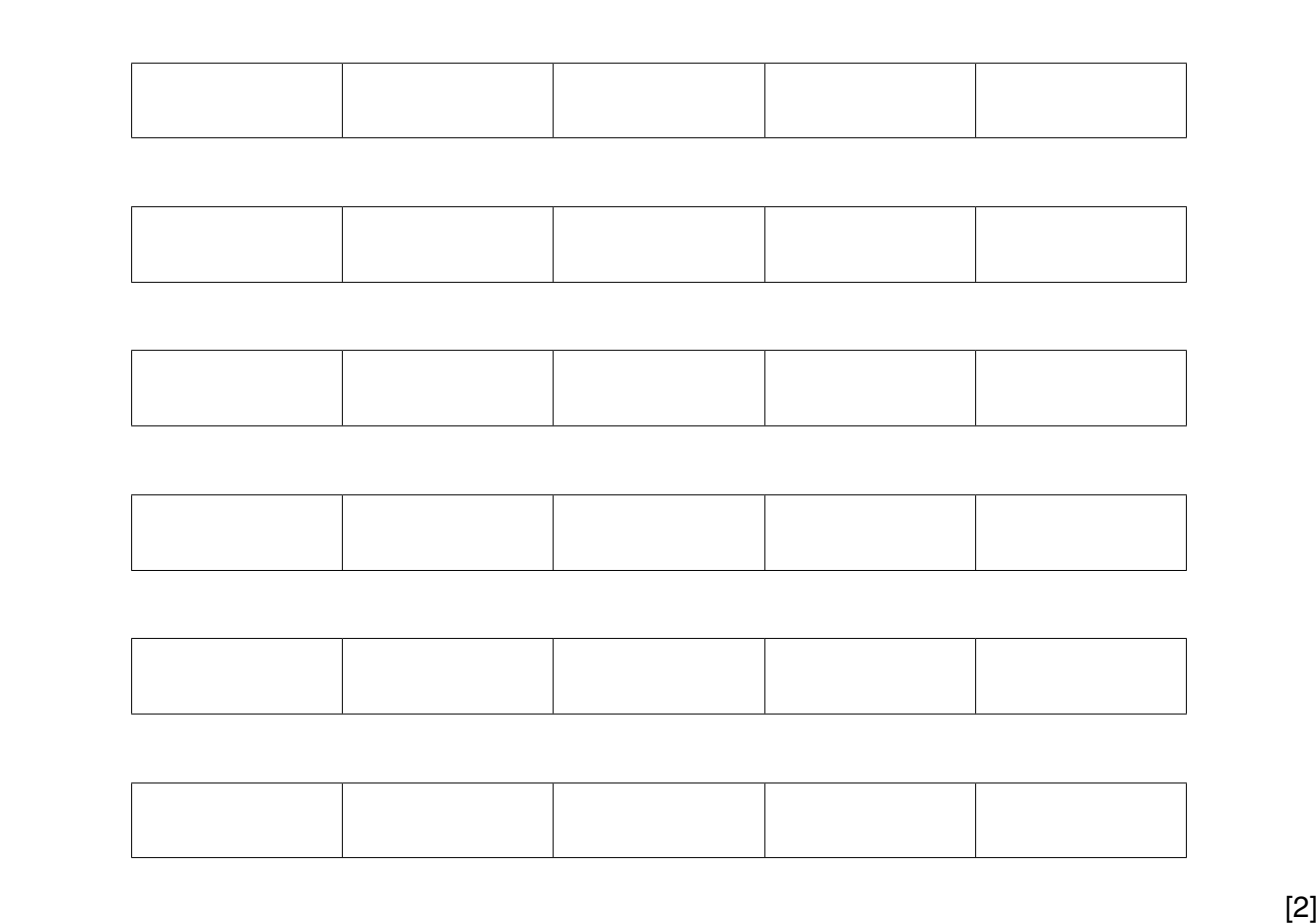

 $\overline{\mathbf{4}}$ 

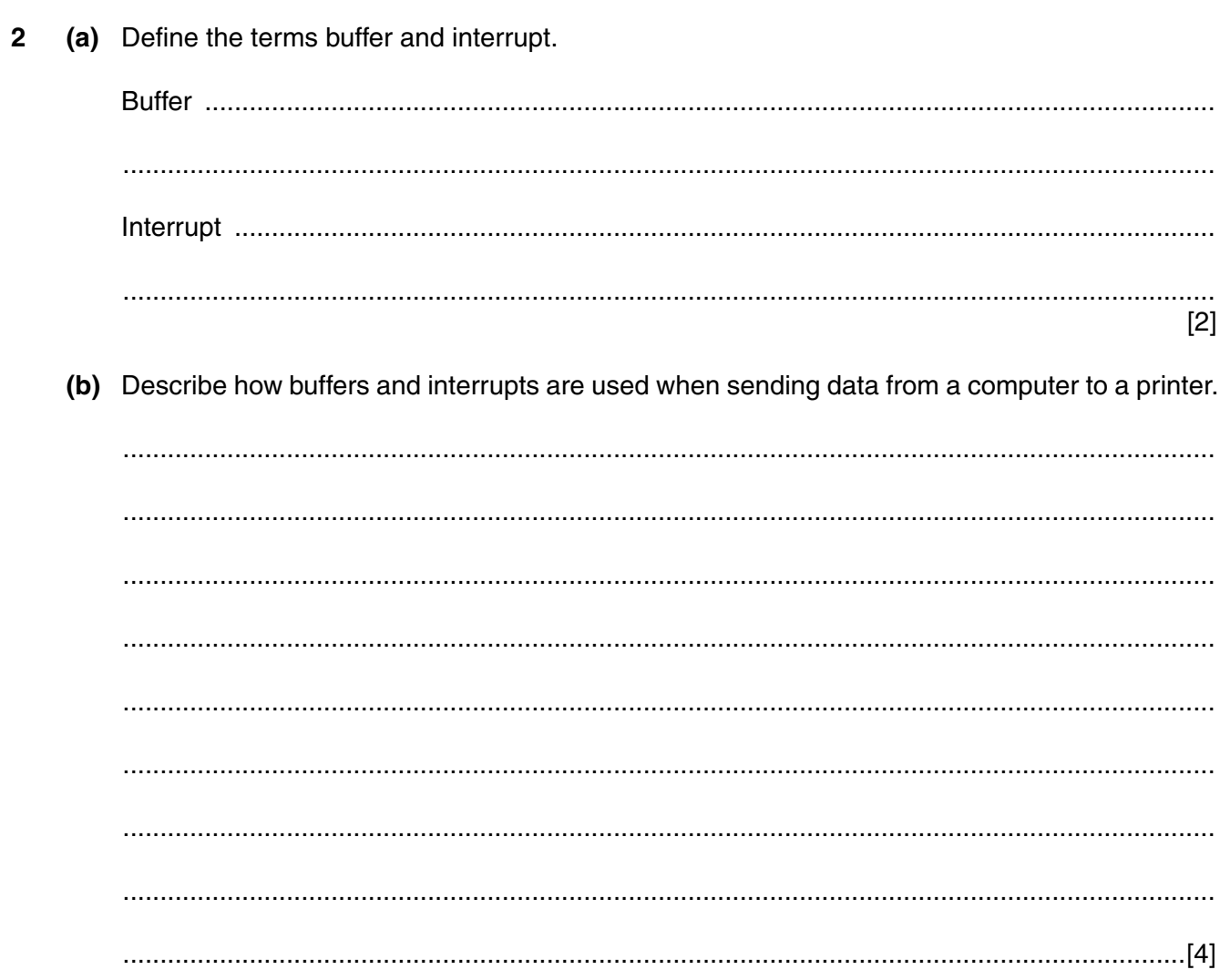

**3** Six computer terms and six descriptions are shown below.

Draw a line to link each term to its description.

## **Computer term Computer term Computer term Description**

Array

Removal of unnecessary data in a file by encoding it using fewer bits

Transaction processing

Software that has the ability to draw conclusions based on rules applied to stored knowledge

System where responses to input must be quick enough to influence the source of data

Set of elements referenced by a single identifier; each element referenced by one or more subscripts

Volatile storage which can be written to or read from

Data transmission method where many channels are used at the same time; achieved by using a range of frequencies

Data compression

Expert system

Broadband

Random access memory

A random access file is used to store customer records. The key field, CustomerID, is in the range 1000 to 9999.

A hashing algorithm has been designed to calculate each record's address using:

Address ← CustomerID MOD 100

 $x$  MOD 100 returns a value which is the remainder when  $x$  is divided by 100.

The record with this key is then stored at the calculated address.

 **(a)** Records with the following key fields are to be added to the file:

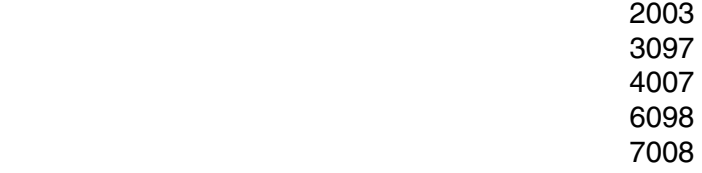

Write the CustomerID where these records would be stored:

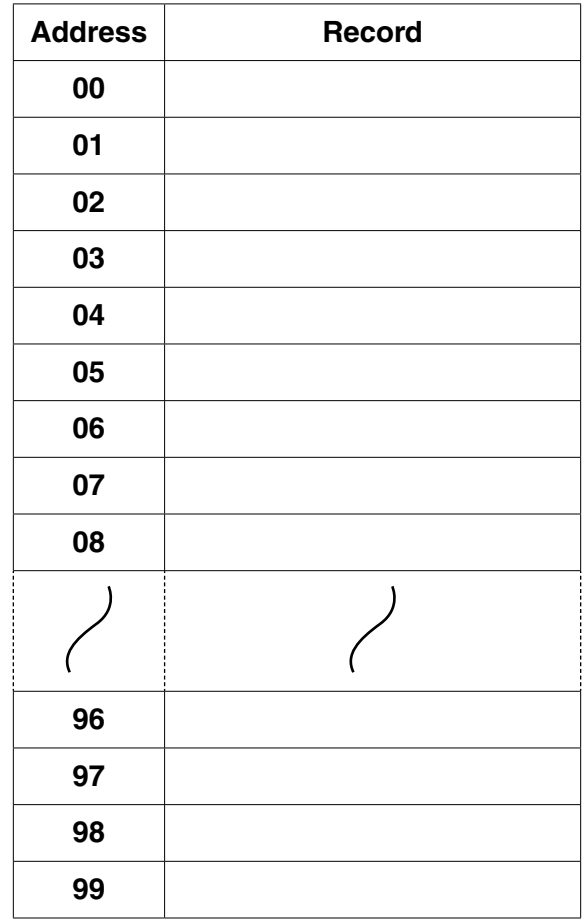

[2]

(b) (i) An additional record with key field 5097 is to be stored. State what will happen to the existing contents of the file.  $(ii)$ Describe how the file handling software could prevent the outcome stated in part (b)(i). 

https://xtremepape.rs/

5 A nuclear power station consists of four reactors. Each reactor is monitored from a separate control room.

The monitoring system was first installed in 1995. The existing software and hardware have not significantly changed since then.

(a) The entire monitoring system is to be replaced.

Give three reasons why the management of the power station has decided to do this.

- $\lceil 3 \rceil$
- (b) A new system has been developed. The management must choose a method of changing over to the new system when it is installed.
	- Name and describe a suitable method of changeover.  $(i)$

(ii) Name and describe a method of changeover that would not be appropriate.

 (c) When the monitoring system is operational, it needs to be maintained.

Describe each type of maintenance shown. Give an example which requires each type of maintenance for this system.

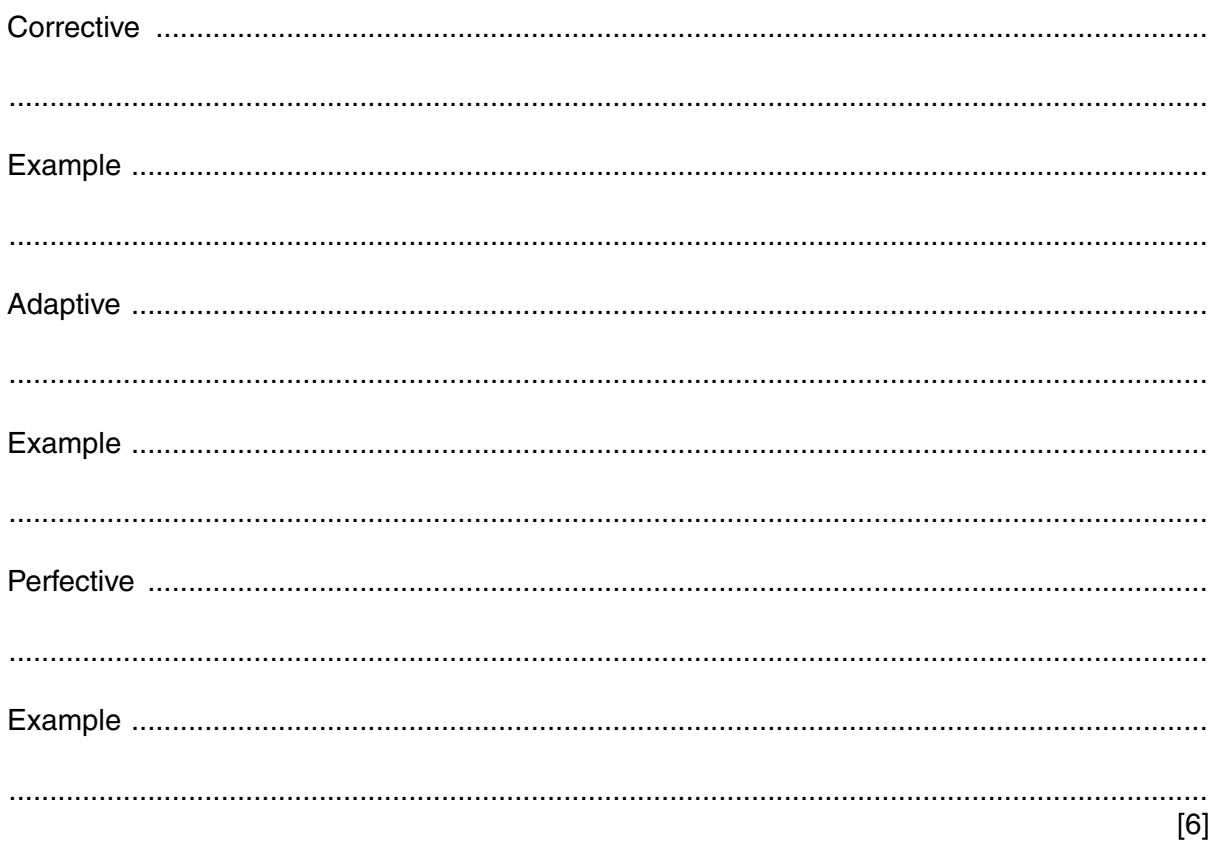

- **6** The following list shows five storage media:
	- CD-ROM
	- DVD-RAM
	- internal hard disk
	- external hard disk
	- flash memory
	- **(a)** The table below shows five applications.

For each application, choose the most appropriate storage medium from the list.

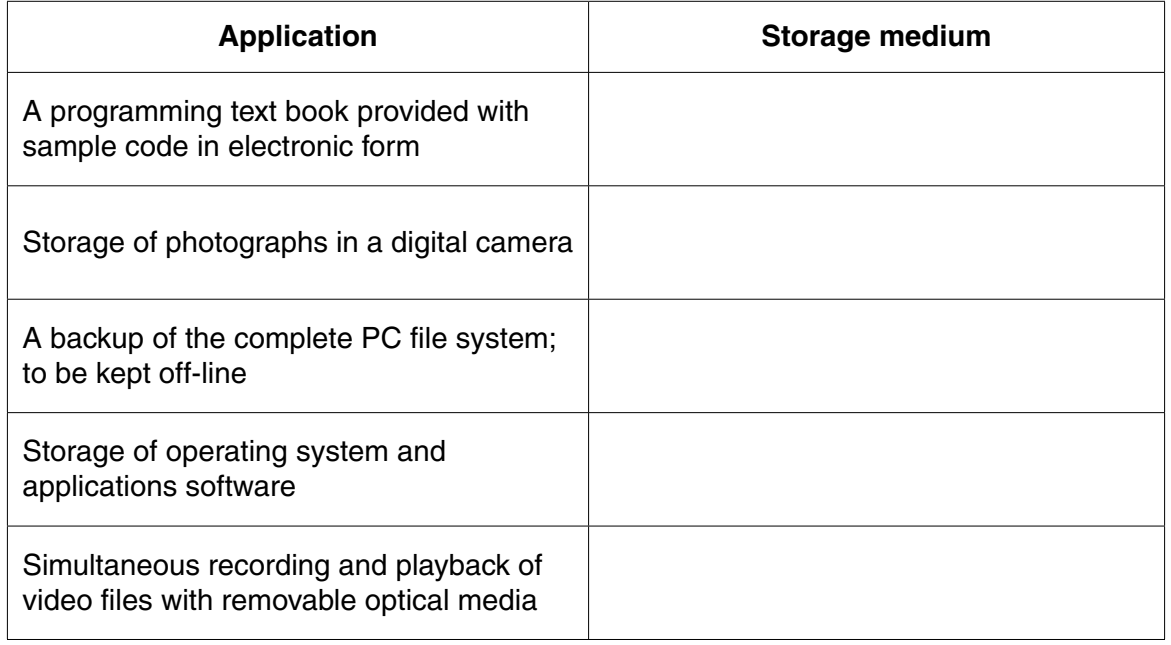

- **(b) (i)** Name the storage medium which is an example of a solid state memory.
	- **(ii)** Give **two** benefits of using solid state memories.
		- 1 ........................................................................................................................................ ........................................................................................................................................... 2 ........................................................................................................................................ .......................................................................................................................................[2]

.......................................................................................................................................[1]

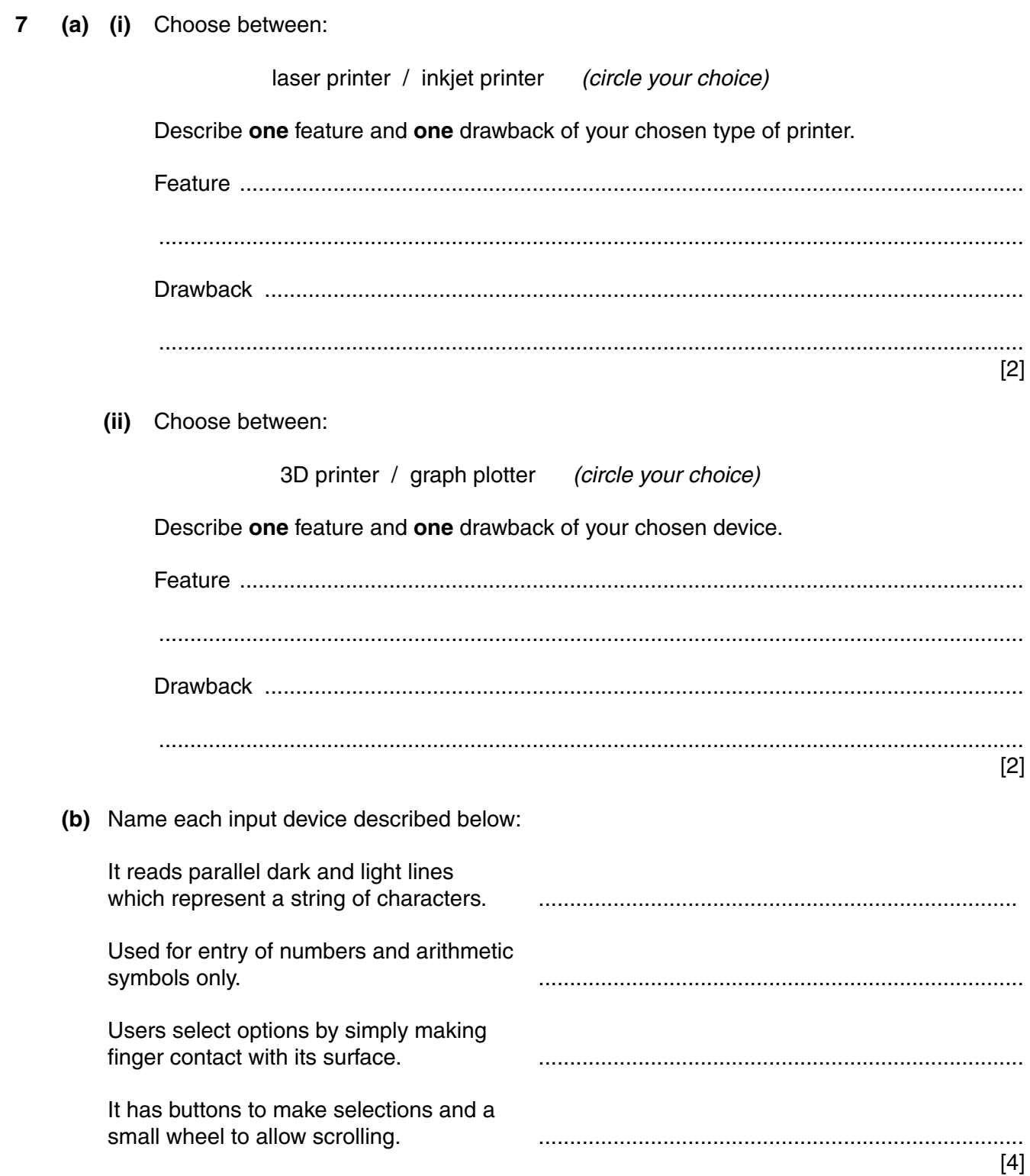

**8 (a)** A student, in an electronics lesson, built the following circuit.

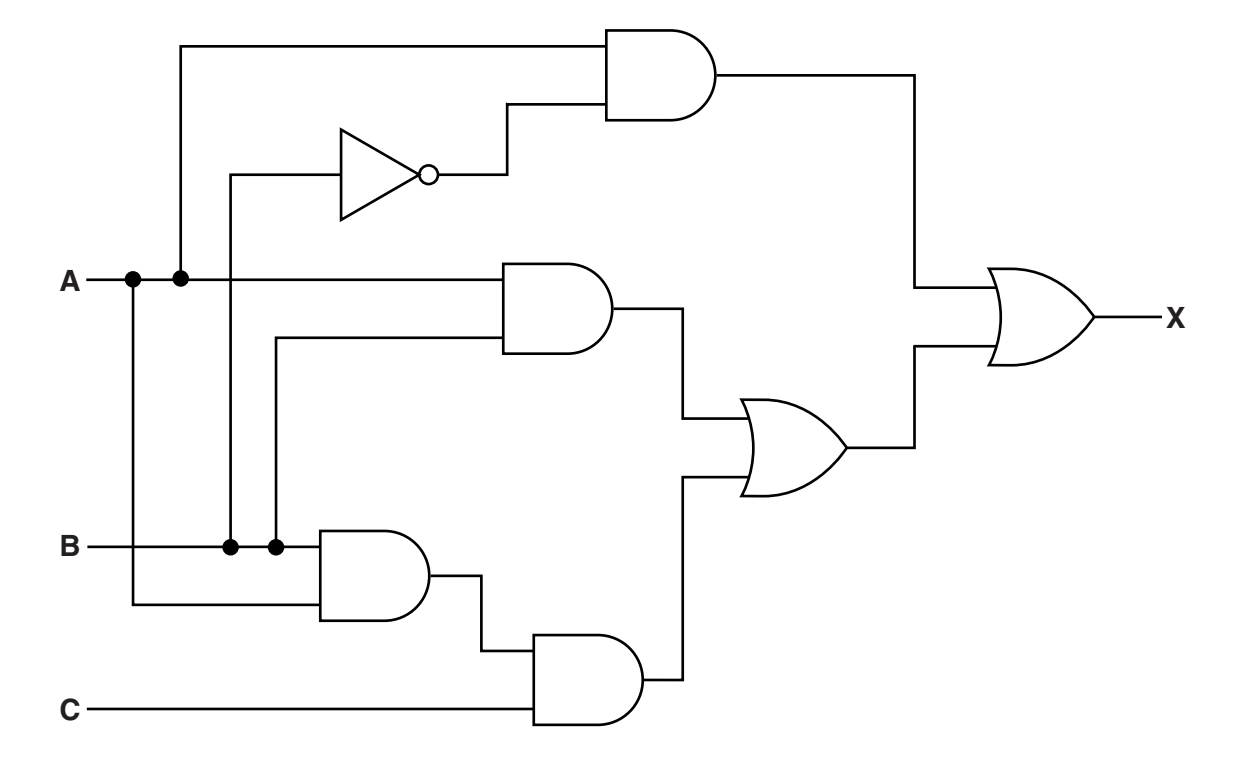

 **(i)** Complete the truth table for this logic circuit.

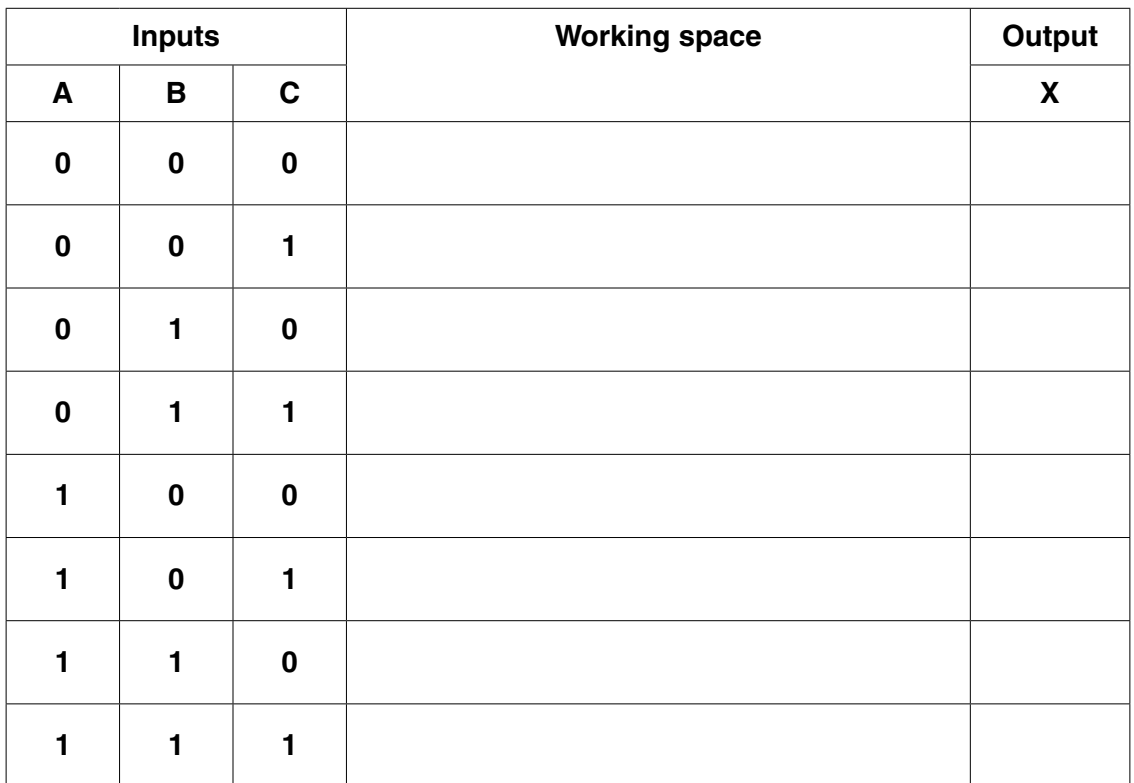

- [4]
	- **(ii)** Study the output in your answer to part **(a)(i)**.

State what could replace this whole logic circuit.

.......................................................................................................................................[1]

(b) Write a logic expression to represent the following logic circuit.

![](_page_12_Figure_2.jpeg)

![](_page_12_Picture_25.jpeg)

- **9** A college advertises its courses.
	- **(a)** Rather than advertise in a local newspaper, the college decides to produce a computer-based presentation. This presentation is to be shown in a local shopping mall.

Describe **three** advantages in doing this rather than using the local newspaper.

1 ................................................................................................................................................ ................................................................................................................................................... 2 ................................................................................................................................................ ................................................................................................................................................... 3 ................................................................................................................................................ ................................................................................................................................................... [3]

 **(b)** The college runs up to 30 different courses. Students can enrol online for courses.

A form has been designed to allow input of the following:

- name
- payment card number (16 digits)
- email address
- course code
- start month of course (June or November)
- agreement to college terms and conditions

![](_page_13_Picture_126.jpeg)

Study the form design.

State and justify each widget (GUI control) used. One has been done for you.

![](_page_14_Picture_25.jpeg)

[6]

**10** A microprocessor-controlled timing device is used to time runners over a 20 km course.

A runner's time is recorded in two 8-bit registers:

- register A stores the minutes
- register B stores the seconds
- **(a)** Calculate this runner's time:

![](_page_15_Figure_5.jpeg)

 ................................................................................................................................................... ................................................................................................................................................... ................................................................................................................................................... ................................................................................................................................................... ................................................................................................................................................... ................................................................................................................................................... ................................................................................................................................................... ...............................................................................................................................................[4]

Permission to reproduce items where third-party owned material protected by copyright is included has been sought and cleared where possible. Every reasonable effort has been made by the publisher (UCLES) to trace copyright holders, but if any items requiring clearance have unwittingly been included, the publisher will be pleased to make amends at the earliest possible opportunity.

To avoid the issue of disclosure of answer-related information to candidates, all copyright acknowledgements are reproduced online in the Cambridge International Examinations Copyright Acknowledgements Booklet. This is produced for each series of examinations and is freely available to download at www.cie.org.uk after the live examination series.

Cambridge International Examinations is part of the Cambridge Assessment Group. Cambridge Assessment is the brand name of University of Cambridge Local Examinations Syndicate (UCLES), which is itself a department of the University of Cambridge.

https://xtremepape.rs/